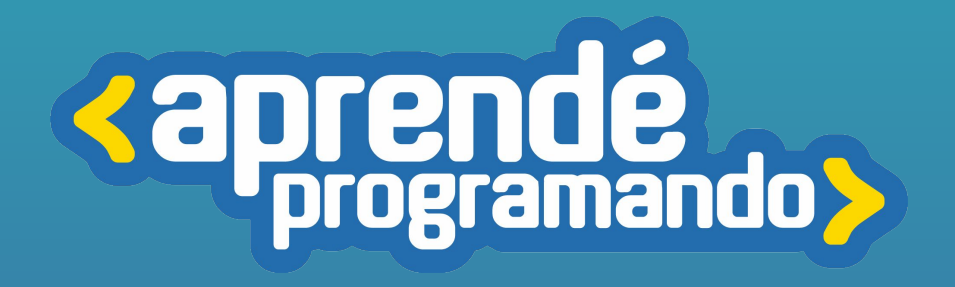

## Robótica con Arduino niveles 1 y 2

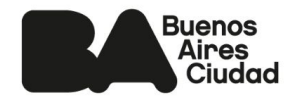

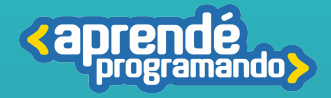

# ¡Todos y todas podemos programar!

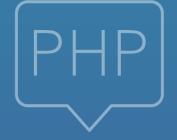

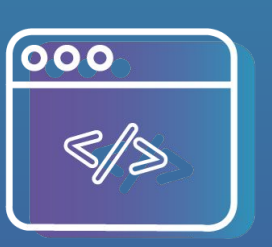

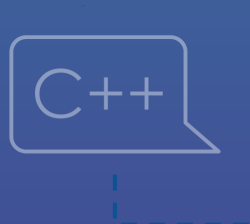

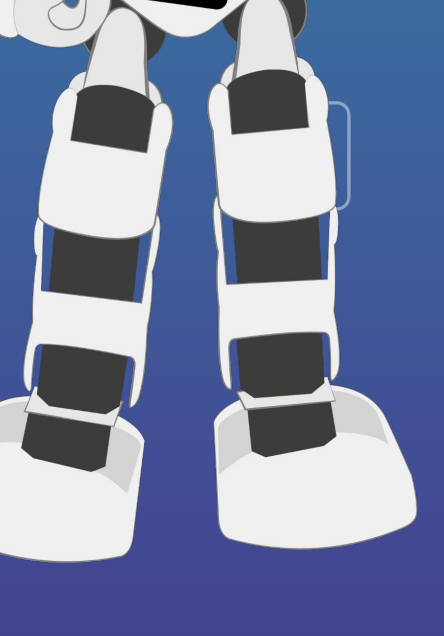

prendé

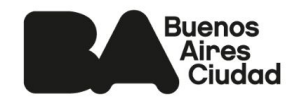

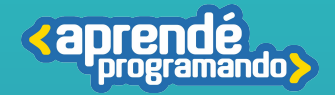

### **Público:**

**Estudiantes de 4°, 5°, 6° y 7° de escuelas primarias estatales o privadas de la Ciudad Autónoma de Buenos Aires.**

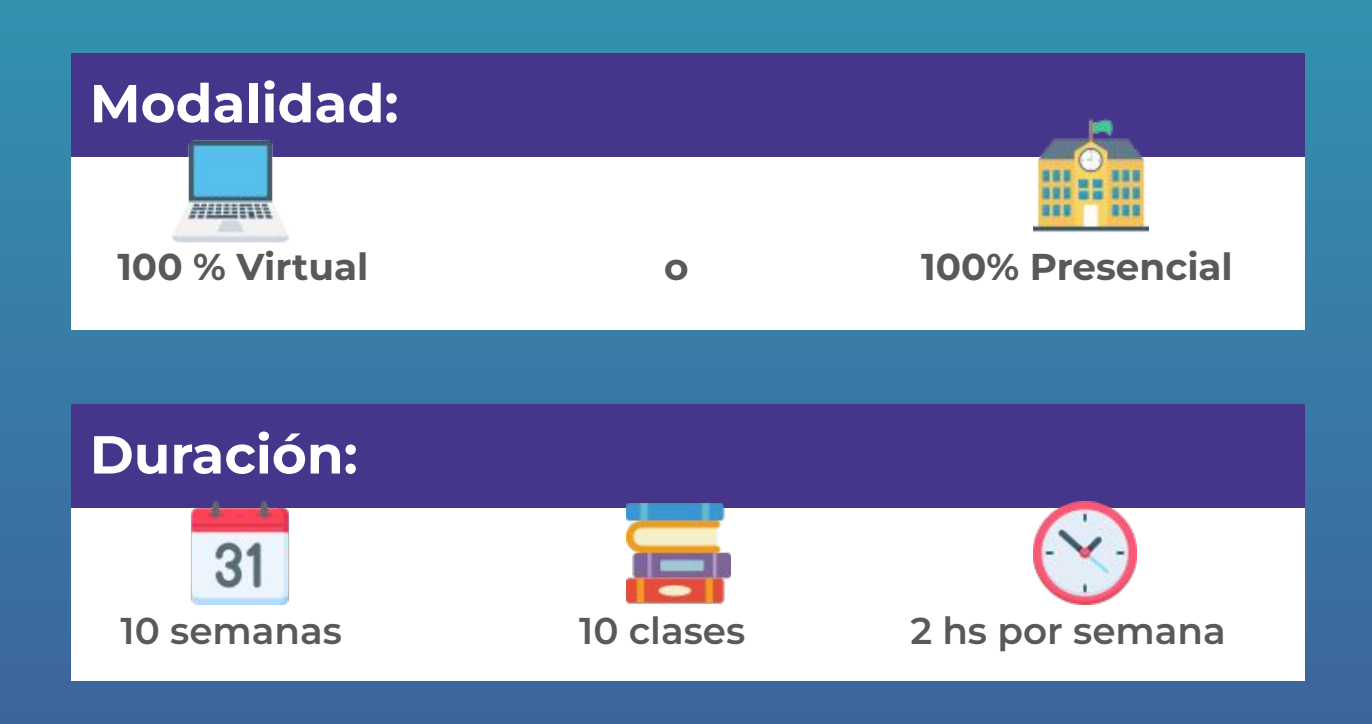

### **Requisitos técnicos: (Modalidad virtual)**

**Poseer computadora con conexión a Internet**

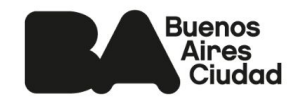

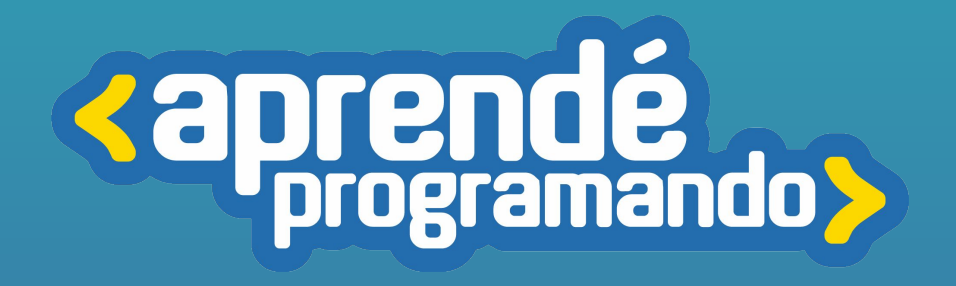

## Robótica con Arduino NIVEL 1

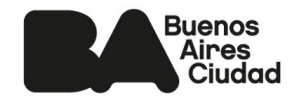

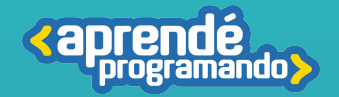

### Fundamentación

**En el siguiente programa educativo de introducción a la Robótica con Arduino 1 tiene como objetivo introducir a las infancias al mundo de la electrónica y la programación de manera práctica y lúdica.** 

**Arduino ofrece una plataforma accesible y emocionante para explorar conceptos STEM (Ciencia, Tecnología, Ingeniería y Matemáticas), estimulando la curiosidad y fomentando el pensamiento lógico y creativo. A través de proyectos prácticos, las infancias desarrollarán habilidades fundamentales del campo de la informática y una profunda apropiación de la tecnología.**

### Perfil del egresado

### **Competencias en Arduino:**

**Capacidad para identificar y conectar componentes básicos de Arduino. Conocimiento del proceso de programación de la placa.**

### **Habilidades técnicas y de seguridad:**

**Habilidad para manejar componentes eléctricos de manera segura. Comprensión de conceptos básicos de electrónica y circuitos.**

### **Pensamiento lógico y creativo:**

**Desarrollo del pensamiento lógico a través de la programación de proyectos concretos.**

**Estimulación de la creatividad al diseñar y personalizar proyectos con Arduino.**

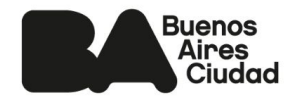

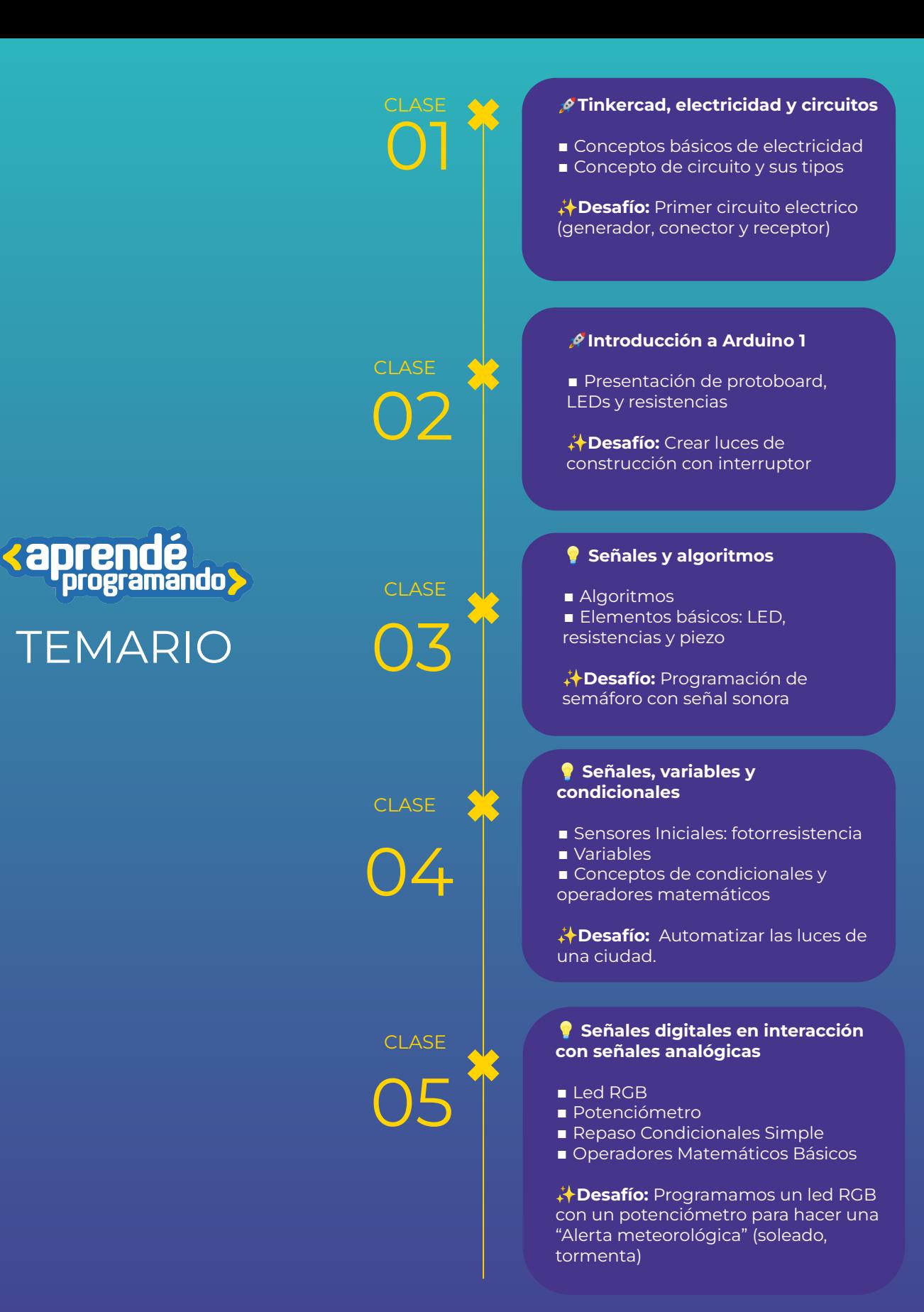

**Buenos Aires** Ciudad

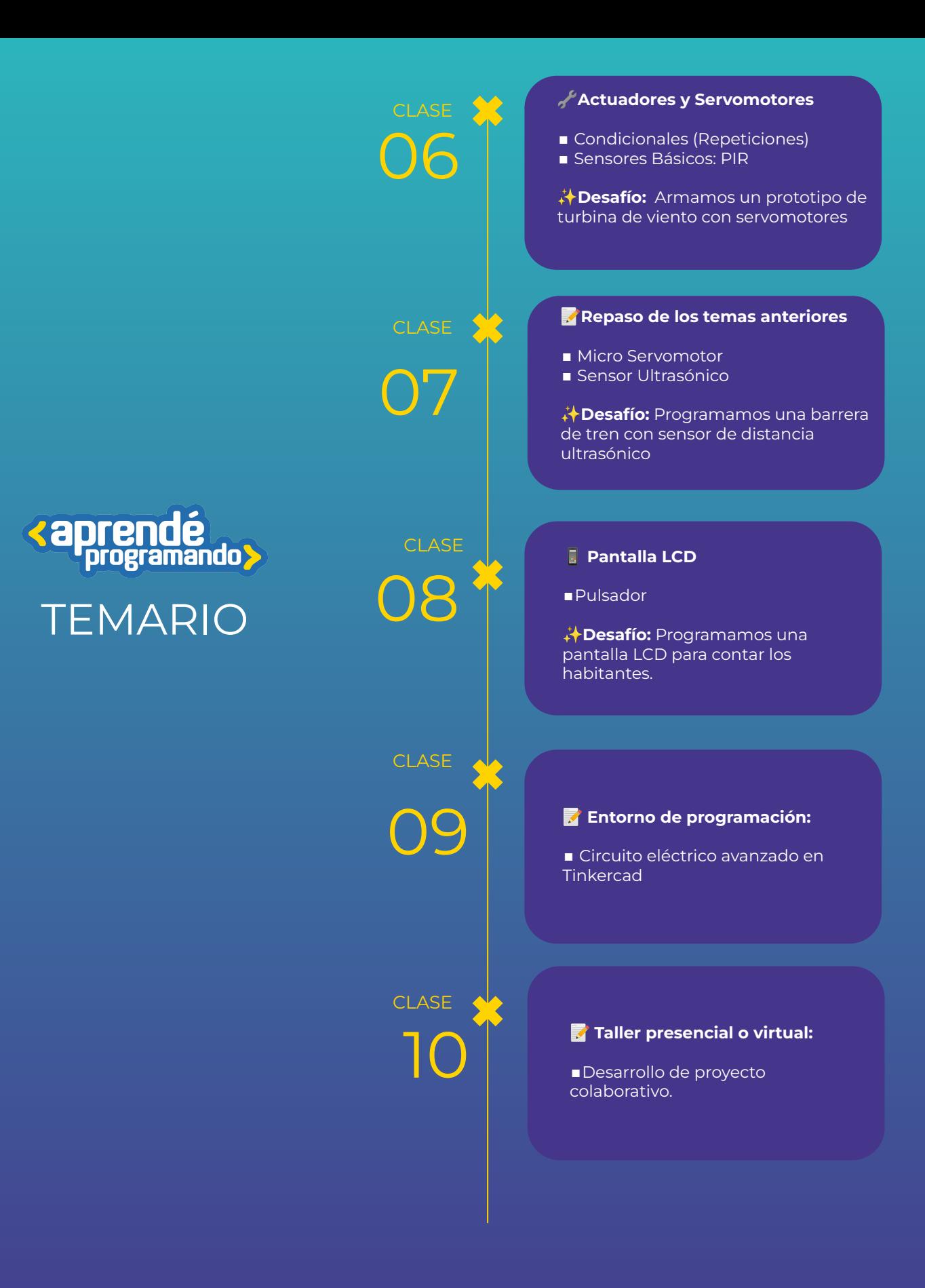

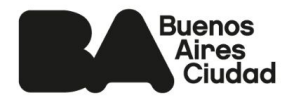

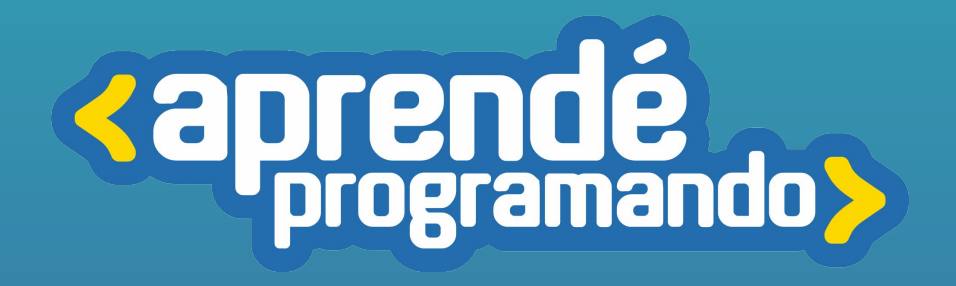

## Robótica con Arduino NIVEL 2

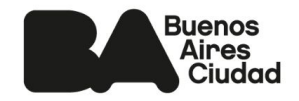

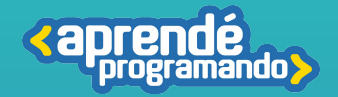

### Fundamentación

**El programa educativo de Robótica con Arduino 2 para el segundo ciclo del nivel primario tiene como objetivo fortalecer los conocimientos de las infancias en los conocimientos adquiridos en Robótica con Arduino 1 e insertarlos al mundo de la electrónica y la programación de manera práctica y lúdica.** 

**Arduino ofrece una plataforma accesible y emocionante para explorar conceptos STEM (Ciencia, Tecnología, Ingeniería y Matemáticas), estimulando la curiosidad y fomentando el pensamiento lógico y creativo. A través de proyectos prácticos, los sujetos de la educación desarrollarán habilidades fundamentales del campo de la informática y una profunda apropiación de la tecnología.**

### Perfil del egresado

### **Competencias en Arduino:**

**Capacidad para identificar y conectar componentes básicos de Arduino. Conocimiento del proceso de programación de la placa.**

### **Habilidades técnicas y de seguridad:**

**Habilidad para manejar componentes eléctricos de manera segura. Comprensión de conceptos básicos de electrónica y circuitos.**

### **Pensamiento lógico y creativo:**

**Desarrollo del pensamiento lógico a través de la programación de proyectos concretos.**

**Estimulación de la creatividad al diseñar y personalizar proyectos con Arduino.**

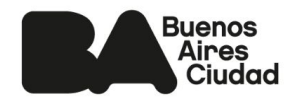

**Repaso de Robótica con Arduino 1**

■Circuito Eléctrico ■ Esquema eléctrico (procedimiento técnico y normas de seguridad)

**Desafío:** Programar avisos en un LCD.

**Repaso sensores** 

■Monitor en serie

- ■Tipos de sensores de gas
- ■Sensor de gas MQ 2

**Desafío:** Desarrollar un detector de gas con alerta de niveles tóxicos.

### **Tester y resistencia**

◼Valores de resistencia (código de colores) ■Motores de corriente continua/alterna.

**Desafío:** Programar un potenciómetro y voltaje para regular la fuerza

#### **Repasamos Señales Digitales**

■ Pulsadores: Pull UP - Pull Down. ■Sensores avanzados: Temperatura. LEDs

**Desafío:** Programar un sensor de temperatura para poder graduar y alertar sobre la temperatura del agua

#### **Repaso de Sensores y LED RGB**

■Sensores avanzados: Humedad FC-28.

**Desafío:** Programar un sensor de humedad que active un regador al medir bajos niveles de humedad.

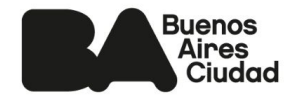

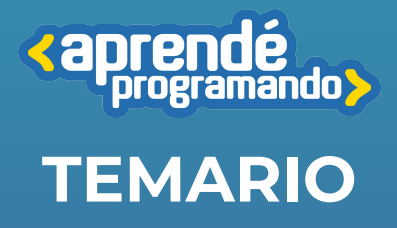

03 **CLASE** 

02

**CLASE** 

01

**CLASE** 

04

05 **CLASE** 

06

### **Infrarrojo**

- Receptor IR (Infrarrojo) ■ Control IR (Infrarrojo)
- Pantalla de Reloj de 7 segmentos

**Desafío:** crearemos un control remoto, capaz de controlar todo lo que esté a nuestro alcance, con solo señales infrarrojas.

### **Servo, condicionales y operadores**

■Condiciones Avanzadas ■Operadores Avanzados

**Desafío:** Programación de código de seguridad de una bóveda.

**«aprendé<br>Programando > TEMARIO**

08 **CLASE** 

09

10

CLASE

CLASE

07

**CLASE** 

#### **Iniciación en C++**

■Void setup ■Void loop

**Desafío:** Primeras líneas de código con C++.

Entorno de programación: exploramos programación C++

**Desafío:** Programamos nuestro semáforo con C++.

#### **Taller presencial o virtual:**

■ Desarrollo de proyecto colaborativo en 3 etapas con C++

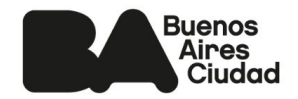

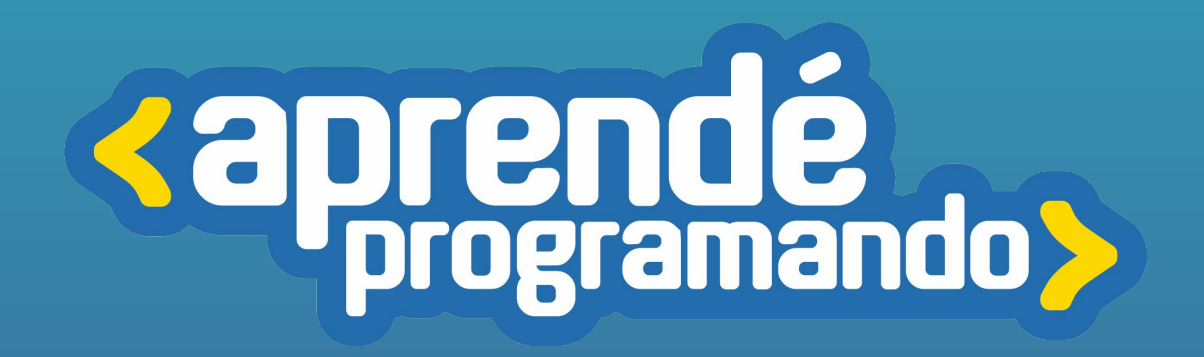

4 **[buenosaires.gob.ar/aprendeprogramando](https://aprendeprogramandoinscripciones.bue.edu.ar/)**

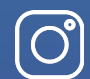

 $\boxtimes$ 

**[Aprendeprogramandoba](https://www.instagram.com/aprendeprogramandoba/?hl=es)**

**[aprende.programando@bue.edu.ar](mailto:aprende.programando@bue.edu.ar)**

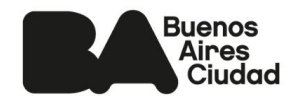